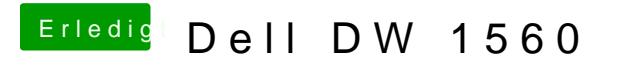

Beitrag von dedalus69 vom 29. August 2019, 16:04

Hall&chrolhast du probiert mit BrcmBluetoothInjector.kext ?